Ort, Datum

(Anschrift des Kreditinstituts /der Kapitalverwaltungsgesellschaft/des Versicherungsunternehmens)

**Telefon** 

 $\Box$ 

Technisches Finanzamt Berlin - ZPS ZANS - Klosterstr. 59

10179 Berlin

 $\frac{1}{2}$ 

 $\Box$ 

٦

# **Anzeige nach § 8 Abs. 1 Nr. 1 bis 3 VermBDV**

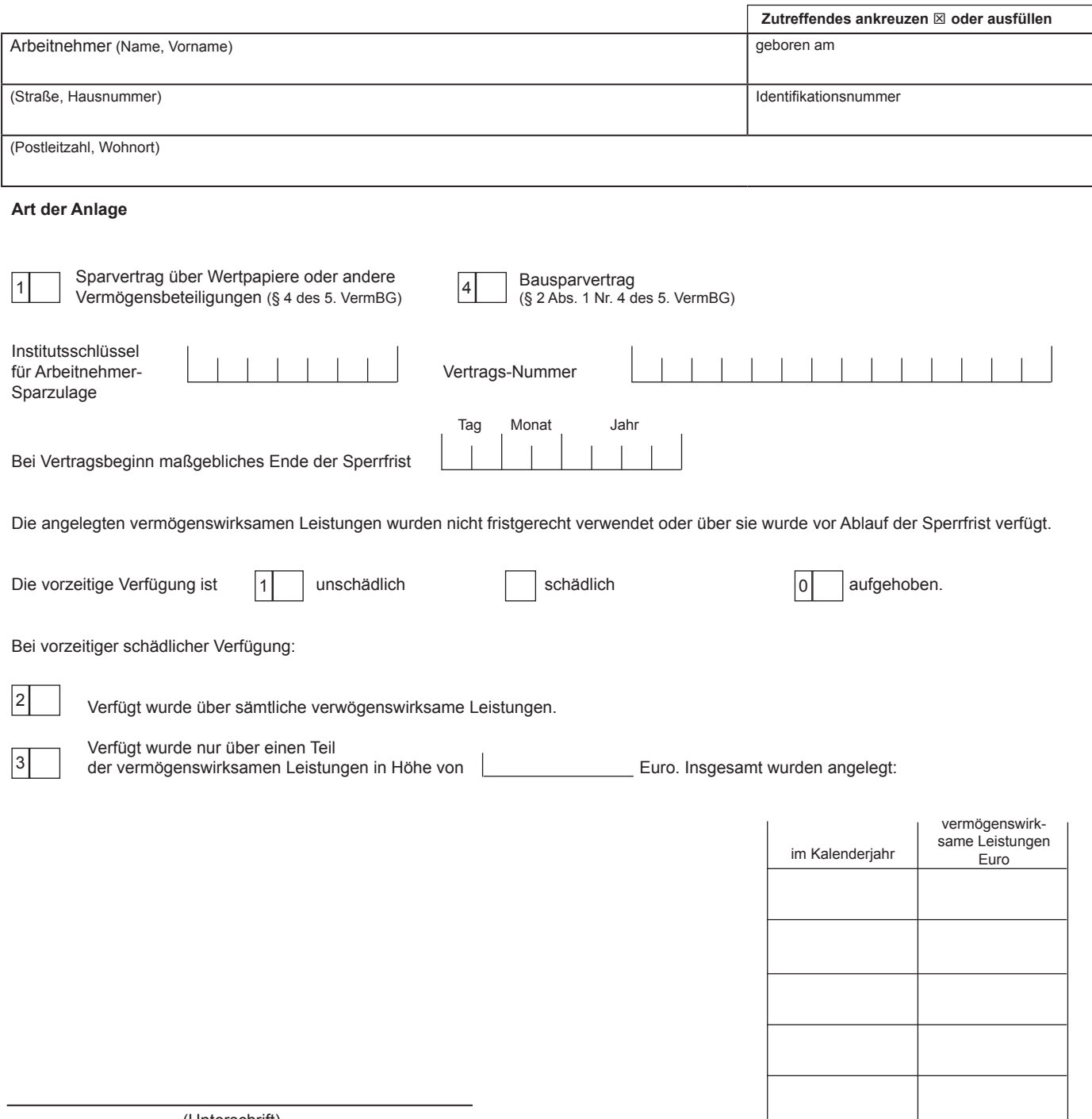

(Unterschrift)

(Anschrift des Arbeitgebers/Unternehmens)

Ort, Datum

**Telefon** 

 $\Box$ 

Technisches Finanzamt Berlin - ZPS ZANS - Klosterstr. 59

10179 Berlin

 $\mathbf{I}$ 

 $\overline{\phantom{a}}$ 

# **Anzeige nach § 8 Abs. 1 Nr. 4 bis 6 VermBDV**

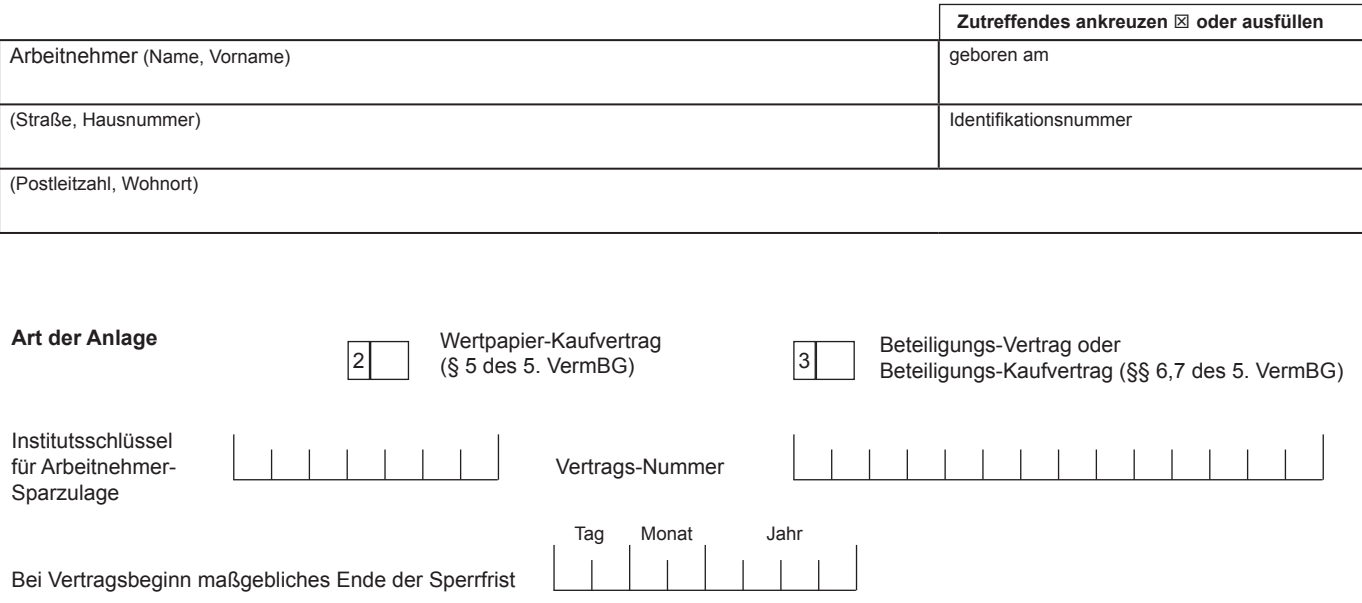

Die für die vermögenswirksame Anlage geltenden Sperr-, Verwendungs- oder Vorlagefristen wurden verletzt. Angezeigt wird, dass

| 1 2 3  $|0$ 

über vermögenswirksame Leistungen vorzeitig verfügt wurde.

vermögenswirksame Leistungen nicht rechtzeitig bestimmungsgemäß verwendet wurden.

die Verwahrungsbescheinigung nicht rechtzeitig vorgelegt wurde.

die vorzeitige Verfügung aufgehoben wurde.

Betroffen sind vermögenswirksame Leistungen in Höhe von Fundell Euro.

Auf den Anlagevertrag wurden insgesamt angelegt:

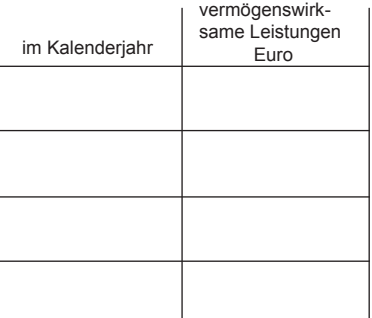

(Unterschrift)

# **Datensatzbeschreibung für Anzeigen der Kreditinstitute, Versicherungsunternehmen, Unternehmen und Arbeitgeber gemäß § 8 VermBDV an die ZPS ZANS**

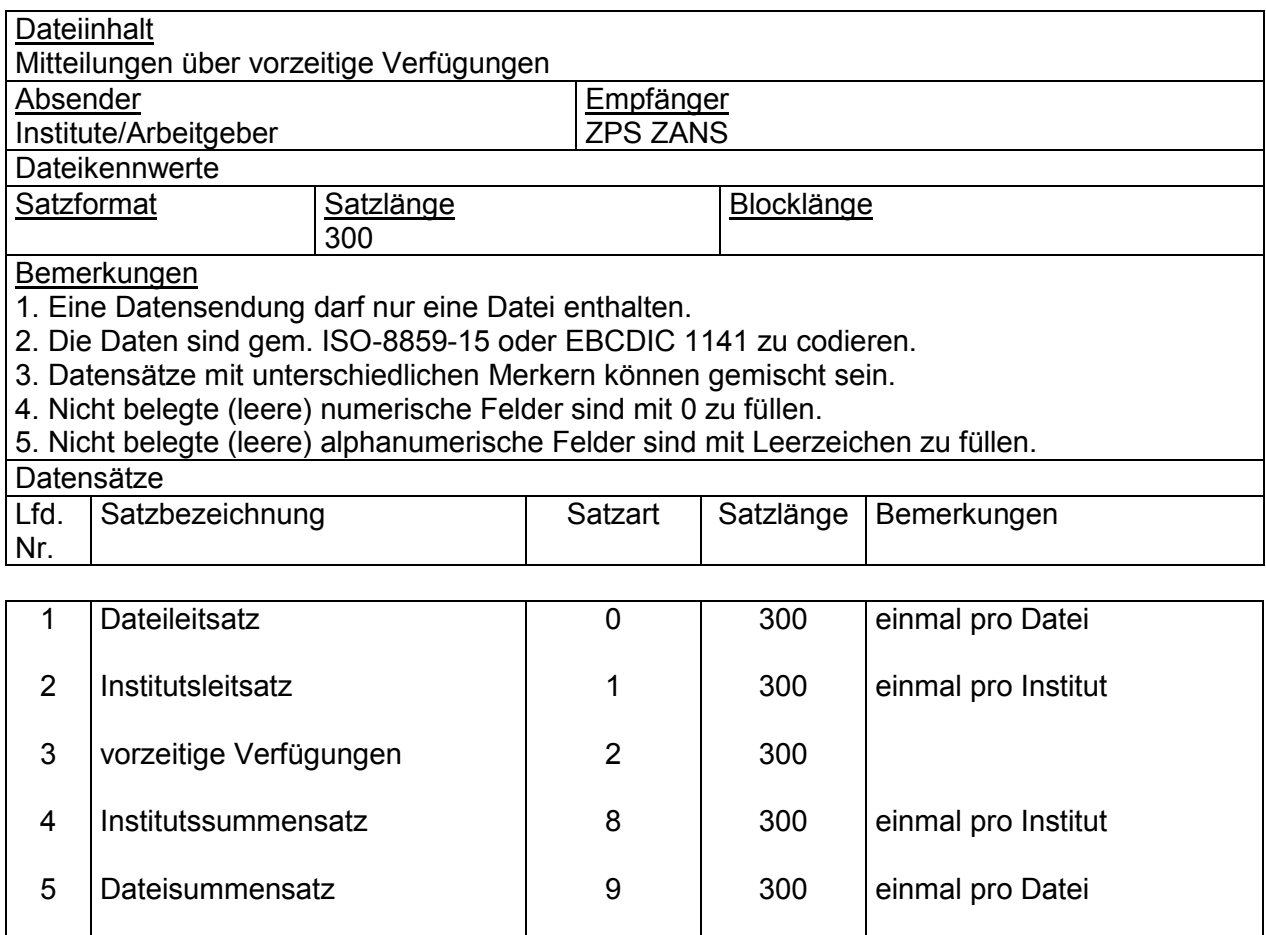

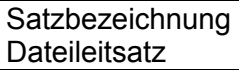

**Satzart** 0

# Satzaufbau

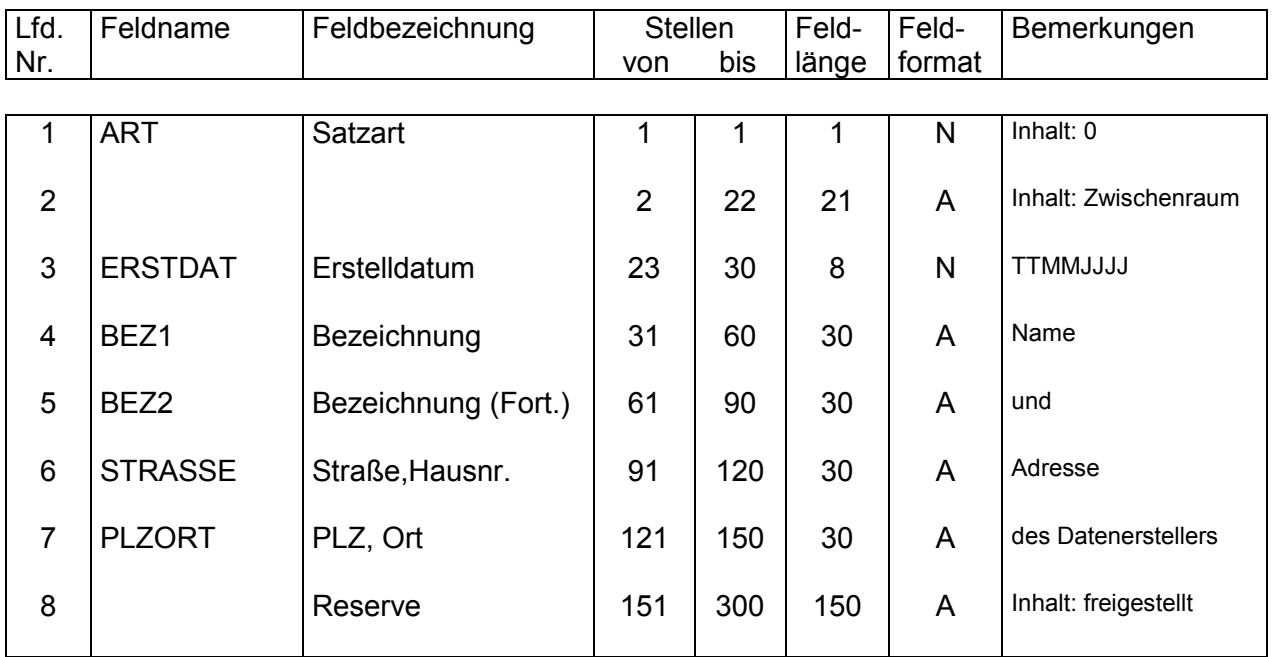

# Hinweis:

Ein Dateileitsatz und ein Dateisummensatz, Satzart 9, sind nur dann zwingend erforderlich, wenn die Übermittlung für mehr als ein Institut erfolgt.

### Satzbezeichnung Institutsleitsatz

**Satzart** 

1

# Satzaufbau

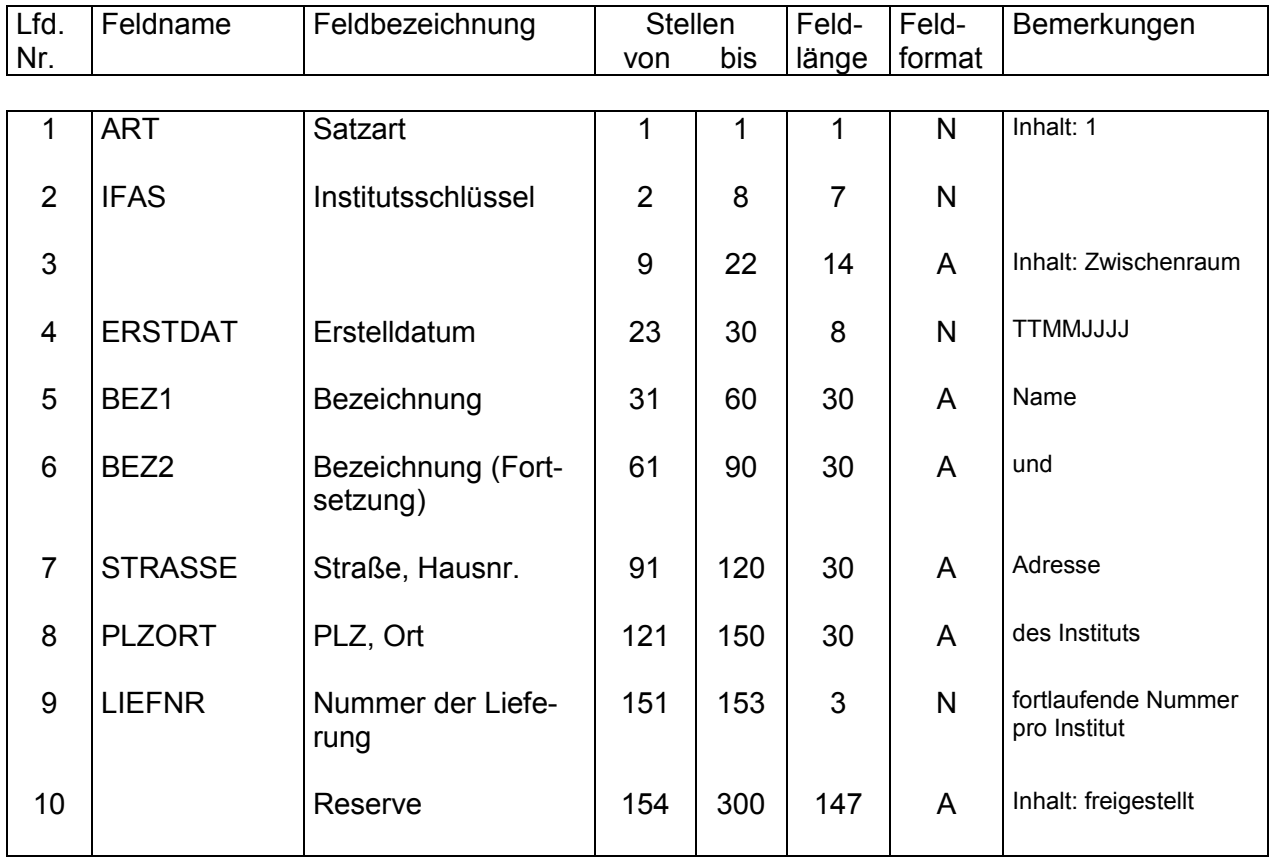

# Satzbezeichnung Mitteilung über vorzeitige Verfügung

#### **Satzaufbau**

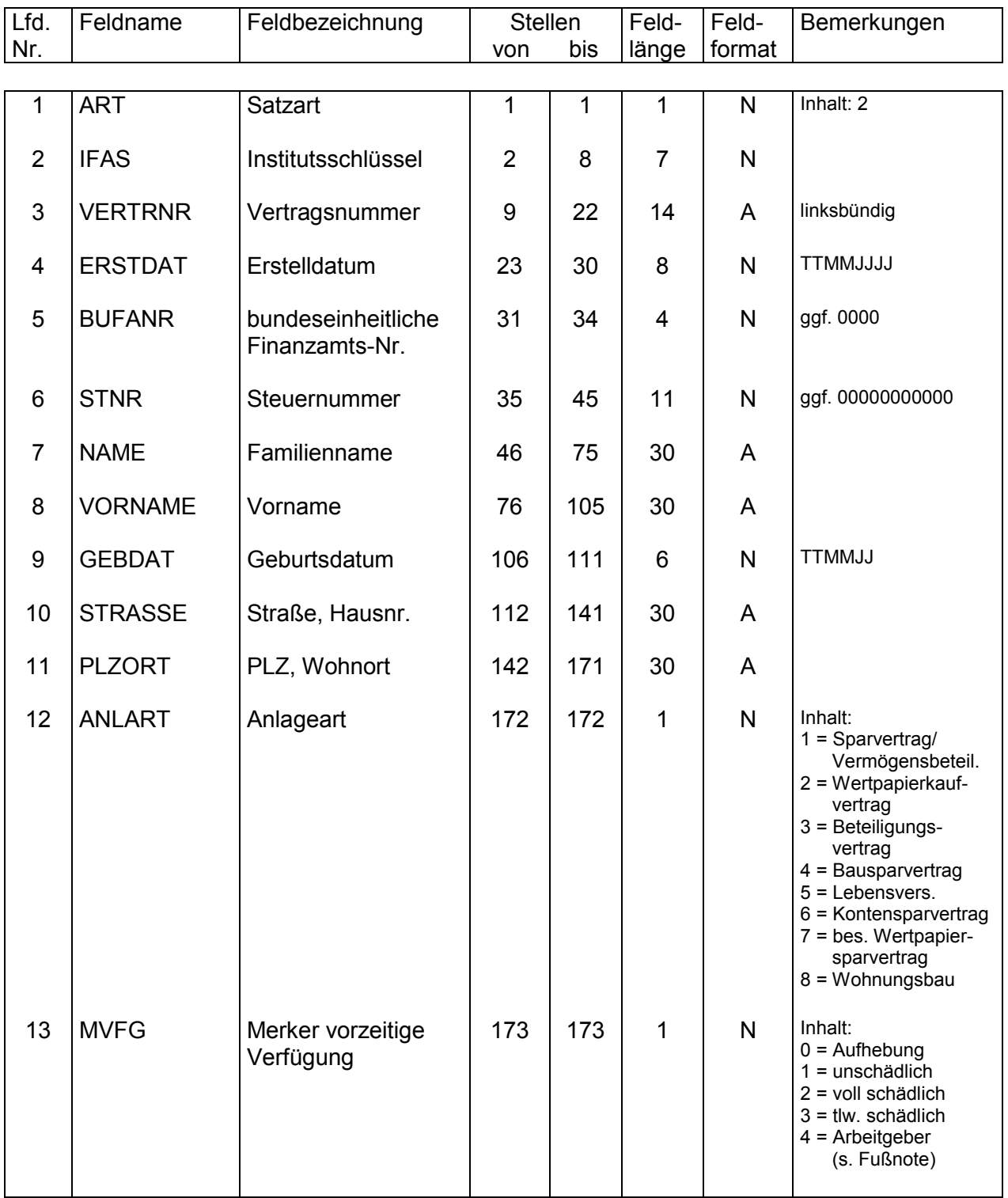

zu MVFG (nicht bei MVFG = 4):

Bei Änderung der mitgeteilten Art der Verfügung ist ein erneuter Datensatz an die ZPS ZANS erforderlich.

**BI. 1** 

Satzart<br>2

#### **Satzbezeichnung** Mitteilung über vorzeitige Verfügung

#### **Satzaufbau**

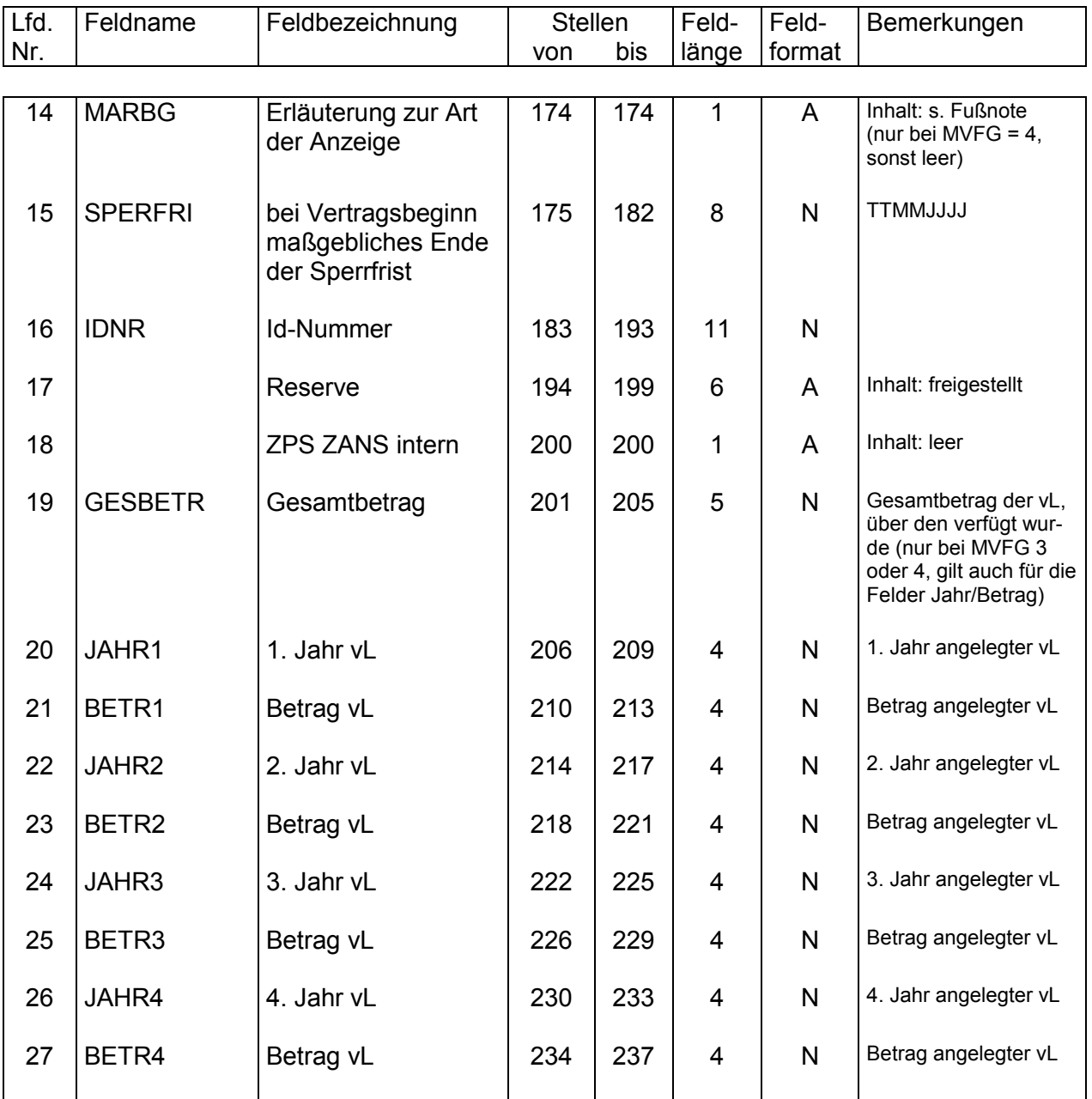

# **zu MARBG (nur bei MVFG = 4):**

Angezeigt wird, dass

1 = über vermögenswirksame Leistungen vorzeitig verfügt wurde;

2 = vermögenswirksame Leistungen nicht rechtzeitig bestimmungsgemäß verwendet wurden;

3 = die Verwahrungsbescheinigung nicht rechtzeitig vorgelegt wurde.

### **zu GESBETR:**

§ 8 Abs. 2 VermBDV: Der Gesamtbetrag ist die Summe aller Teilbeträge, über die schädlich vorzeitig verfügt worden ist. Bei späteren Anzeigen sind auch die bereits angezeigten Teilbeträge einzubeziehen. Der jeweils letzte übermittelte Gesamtbetrag ist gültig.

2 Bl. 2

Satzart<br>2

Satzart<br>2

# **Satzaufbau**

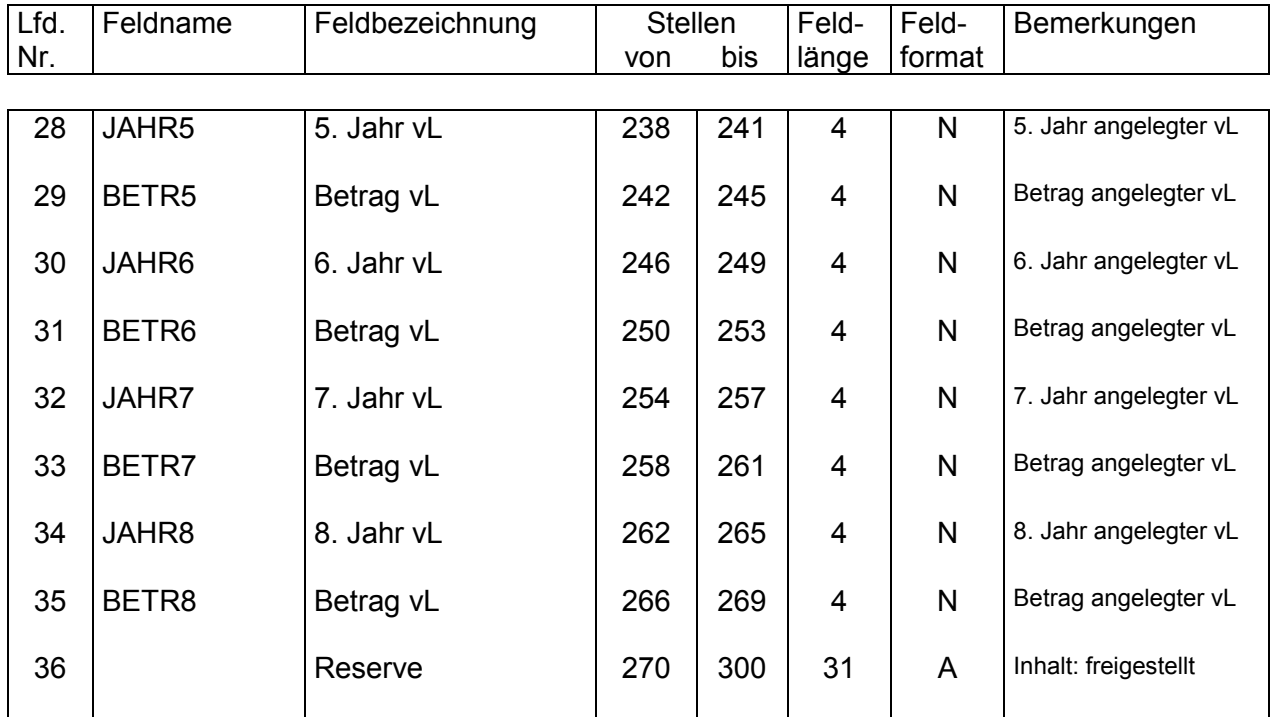

# **zu JAHR1-JAHR8 und BETR1-BETR8:**

Die Jahre und Beträge der Felder 20-35 sind in aufsteigender lückenloser Reihenfolge aufzuführen.

#### Satzbezeichnung Institutssummensatz

## **Satzart** 8

# Satzaufbau

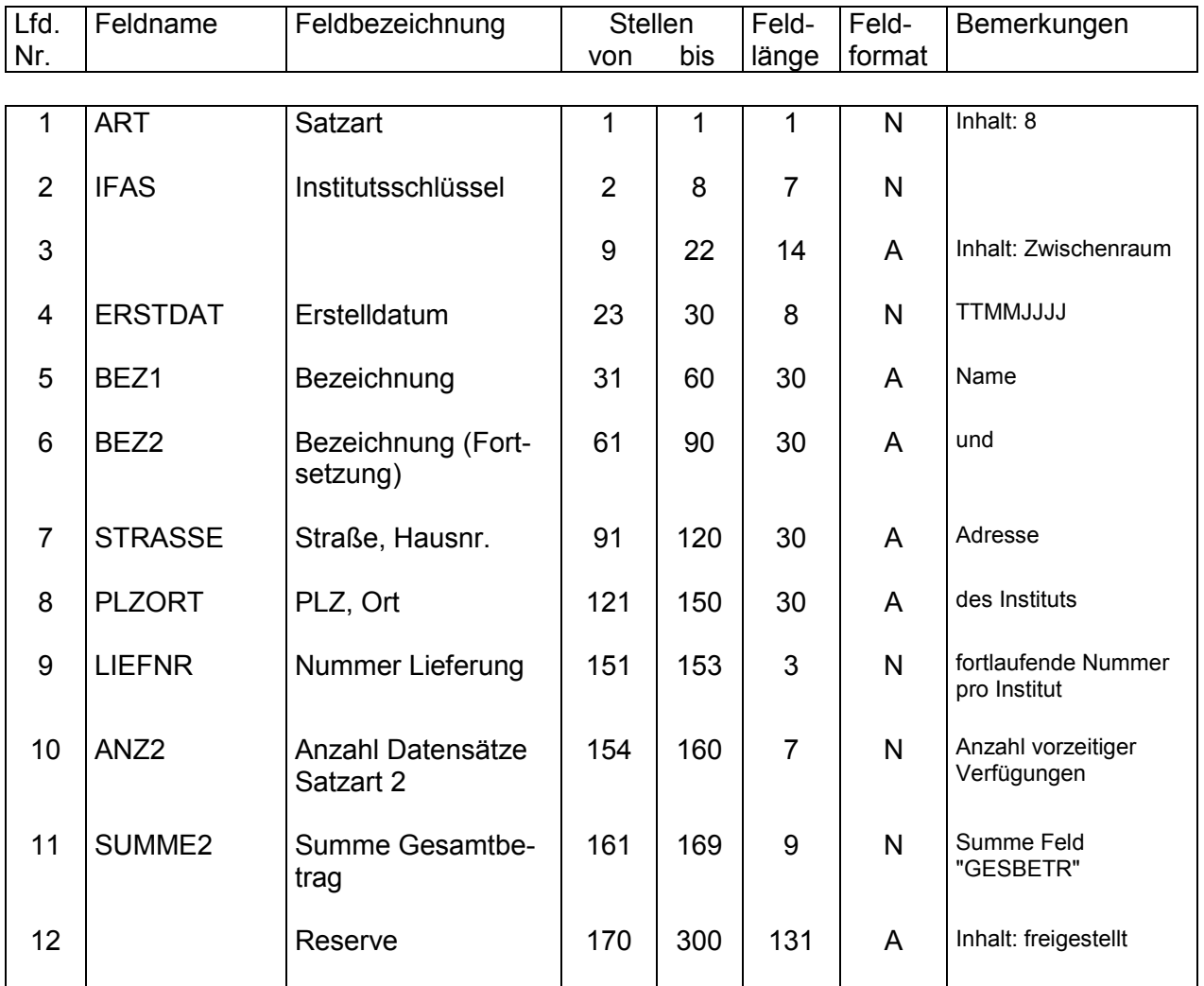

### Satzbezeichnung Dateisummensatz

#### **Satzart** 9

# Satzaufbau

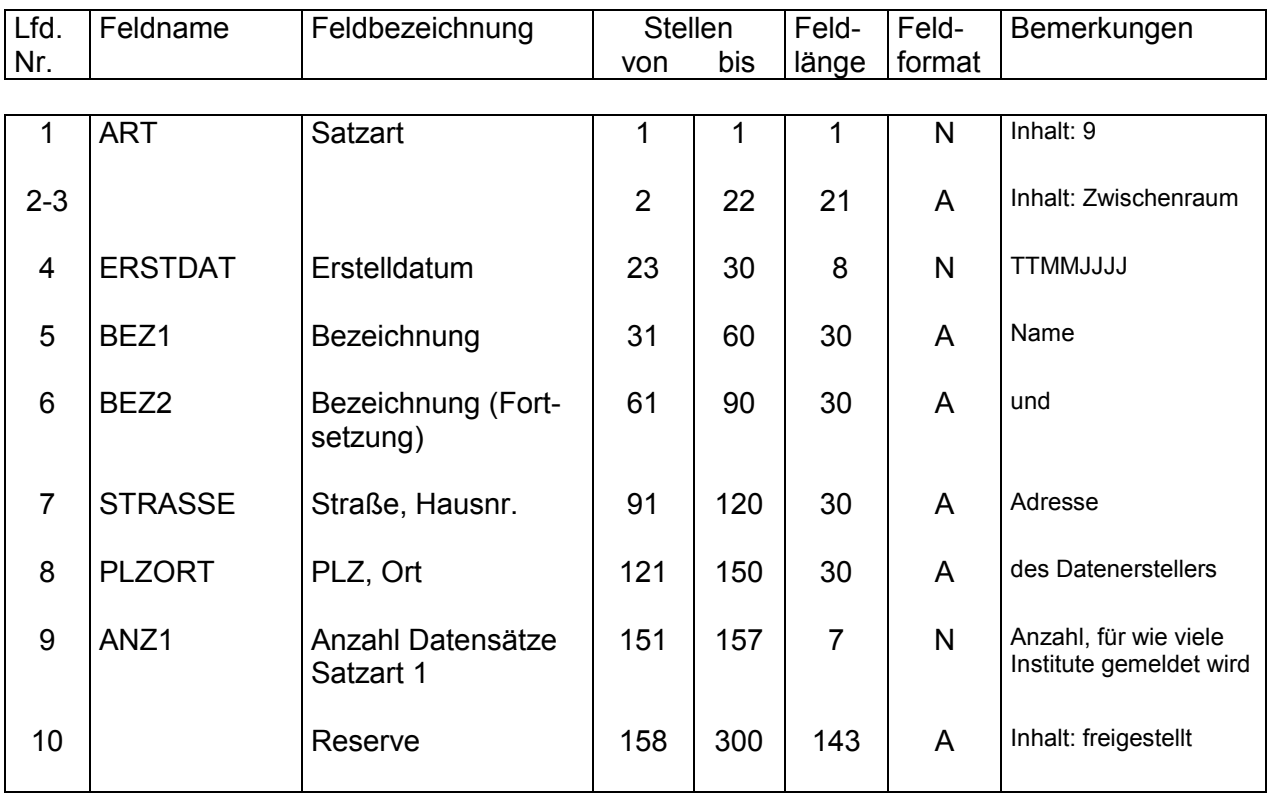

Hinweis:

Ein Dateisummensatz (und ein Dateileitsatz, Satzart 0) ist nur dann zwingend erforderlich, wenn die Übermittlung für mehr als ein Institut erfolgt.